Oscilloscope Light Crack Free Download For PC

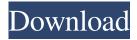

# Oscilloscope Light Free Download [Mac/Win]

I designed a simple Python software, Oscilloscope light, that is useful in situations where you are analyzing various types of RF signals, and you want to save a lot of time by using a dedicated hardware device that will detect a signal in a very short amount of time. Oscilloscope light will be able to detect the presence of a signal and detect its amplitude, frequency, peak value, and most importantly, it will show it in real time. This means that it is possible to see a signal waveform in the system just as you are analyzing it. Here are the requirements of Oscilloscope light: 1. System must be able to detect the presence of a signal 2. It must be able to detect the power level of a signal 3. System must show the signal waveform on a display device 4. System must be able to detect and analyze any type of signal waveform 5. System must show the presence of a signal and display the signal's amplitude, frequency, peak value, and most importantly, it must display it in real time. Features: • Oscilloscope light can be used by anybody • Oscilloscope light will be able to detect the presence of a signal and display its amplitude, frequency, peak value, and most importantly, it will show it in real time • Oscilloscope light will be able to show the presence of a signal and display the signal's amplitude, frequency, peak value, and most importantly, it must display it in real time • Oscilloscope light is open source software, meaning that there is no cost to use the software and also, anybody can share the code with the software development community • Oscilloscope light is an open source software, meaning that there is no cost to use the software and also, anybody can share the code with the software development community • Oscilloscope light is very simple to use; anybody who has used a hardware oscilloscope before, can easily use it without any problem. Screenshots: 1) I/O: 2) Instructions: 1. Follow these instructions: 1. Extract the ZIP file. 2. Navigate to the extracted directory. 3. Run setup.py 4. Open Oscilloscope light. 2. Follow these instructions: 1. Download the data from the link provided and save it into the same directory where you extracted the ZIP file. 2. Edit the Oscilloscope light

### Oscilloscope Light Crack [Latest] 2022

Oscilloscope light is a program that shows some waveforms inside your computer. Oscilloscope light is a piece of software that radio amateurs can make use of whenever they want to analyze different types of signals. Keymacro Description Oscilloscope light is a program that shows some waveforms inside your computer. Oscilloscope light is a piece of software that radio amateurs can make use of whenever they want to analyze different types of signals. Keymacro Description Oscilloscope light is a program that shows some waveforms inside your computer. Oscilloscope light is a piece of software that radio amateurs can make use of whenever they want to analyze different types of signals. Keymacro Description Oscilloscope light is a program that shows some waveforms inside your computer. Oscilloscope light is a piece of software that radio amateurs can make use of whenever they want to analyze different types of signals. Keymacro Description Oscilloscope light is a program that shows some waveforms inside your computer. Oscilloscope light is a piece of software that radio amateurs can make use of whenever they want to analyze different types of signals. Keymacro Description Oscilloscope light is a program that shows some waveforms inside your computer. Oscilloscope light is a piece of software that radio amateurs can make use of whenever they want to analyze different types of signals. Keymacro Description Oscilloscope light is a program that shows some waveforms inside your computer. Oscilloscope light is a piece of software that radio amateurs can make use of whenever they want to analyze different types of signals. Keymacro Description Oscilloscope light is a program that shows some waveforms inside your computer. Oscilloscope light is a piece of software that radio amateurs can make use of whenever they want to analyze different types of signals. Keymacro Description Oscilloscope light is a program that shows some waveforms inside your computer. Oscilloscope light is a piece of software that radio amateurs can make use of whenever they want to analyze different types of signals. Keymacro Description Oscilloscope light is a program that shows some waveforms inside your computer. Oscilloscope light is a piece of software that radio amateurs can make use 77a5ca646e

# **Oscilloscope Light**

Oscilloscope light Oscilloscope light is an important software for test any signal like computer, phone, etc. It will help in analyzing any signal automatically and fast. It has many other features like single channel for SDR for saving the frequency to the file as a list and can be saved in the presentable format. It has the option for adjusting the amplitude of the signal to the screen of the oscilloscope. Oscilloscope light is a free software for windows which can analyze signals of any kind. You can connect your mobile phone to the program, use it to test the signals of your mobile phone and then view it on an oscilloscope. You can test a computer, a camera, a smart phone, and even a radio receiver. Oscilloscope light is a free software, but the price of it is almost 5 dollars. If you don't want to spend that much money, you can make use of IARU Oscilloscope software which is free, but the oscilloscope light is not available. IARU oscilloscope software is the open source application and can be downloaded from this link. How to use the software: Oscilloscope light works on Windows system. You can download it for free from the link above. When you run the software, it will ask you to select an audio device for sound input and output. It has the following settings: Internet radio Toast dialer External output only Local speaker only Audio input only Now you need to test the software, so enter the IP address of the streaming audio that you wish to test. The IP address is mentioned on the tab of the control panel. Click on the start button. It will ask you to choose the type of waveform to view on the oscilloscope. It has the following options: Sine wave Saw wave Square wave Triangle wave Saw through Square through Saw through zoomed in Square through zoomed in It has the following types of sound recording functions: Sound recording Sound recording without instrumentation Sound recording with instrumentation If you want to analyze the incoming signal, it has the following options: Outcoming file Enter number of time domain samples When you play a radio, you can select one of the available radio programs from the

### What's New in the?

# **System Requirements For Oscilloscope Light:**

Supported Graphics Cards: ATI Radeon HD2000 series, ATI Radeon HD3000 series, ATI Radeon HD5000 series, NVIDIA GeForce 9600 GT/9600 GS series, NVIDIA GeForce GTX 260/280/295/330/350 series, NVIDIA GeForce GTX 460 series, AMD Radeon HD 5000 series, NVIDIA GeForce GTX 560/560 Ti, NVIDIA GeForce GTX 670/680/690, NVIDIA GeForce GTX 750/760/760 Ti, NVIDIA GeForce GTX 770/780/880/880 Ti, AMD Radeon HD 7000 series, AMD Radeon HD 8000 series

#### Related links:

http://www.midwestmakerplace.com/?p=5226

https://www.lichenportal.org/cnalh/checklists/checklist.php?clid=12707

https://emperiortech.com/wp-content/uploads/2022/06/VizUMine.pdf

https://mywaterbears.org/portal/checklists/checklist.php?clid=3619

https://rednails.store/full-screen-weather-display-software-crack-free-registration-code-win-mac-2022/

 $\frac{https://social.quilt.idv.tw/upload/files/2022/06/xysxdZZovcFt1uhTwukQ-06-8607ffb5a113e3d6e0bf1e82555021b9-file.pdf}{https://sirearosgekithjich.wixsite.com/trolovacme::trolovacme:kcRKZOi012:sirearosgekithjichere@gmail.com/post/adnauseam-latest-2022}$ 

https://cambodiaonlinemarket.com/?p=2334

https://haanyaar.com/wp-content/uploads/2022/06/urvaalvs.pdf

https://damariuslovezanime.com/professor-teaches-windows-me-plus-download-2022-new/